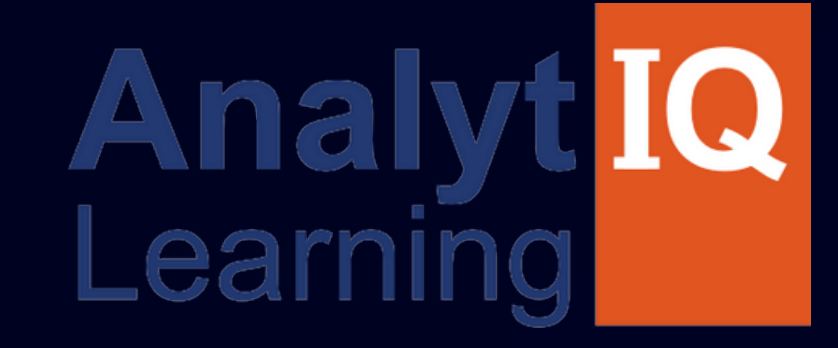

# <u>AI POWERED</u> **DEGETEL MARKETING COURSE**

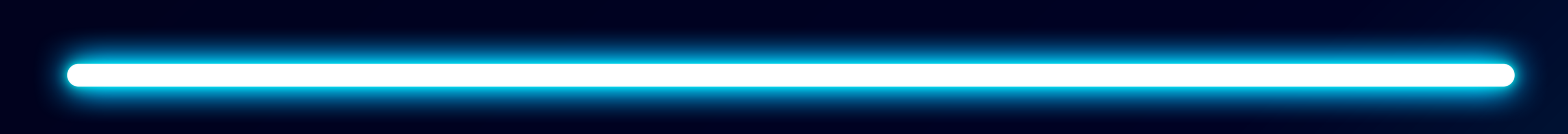

# Job Oriented Program

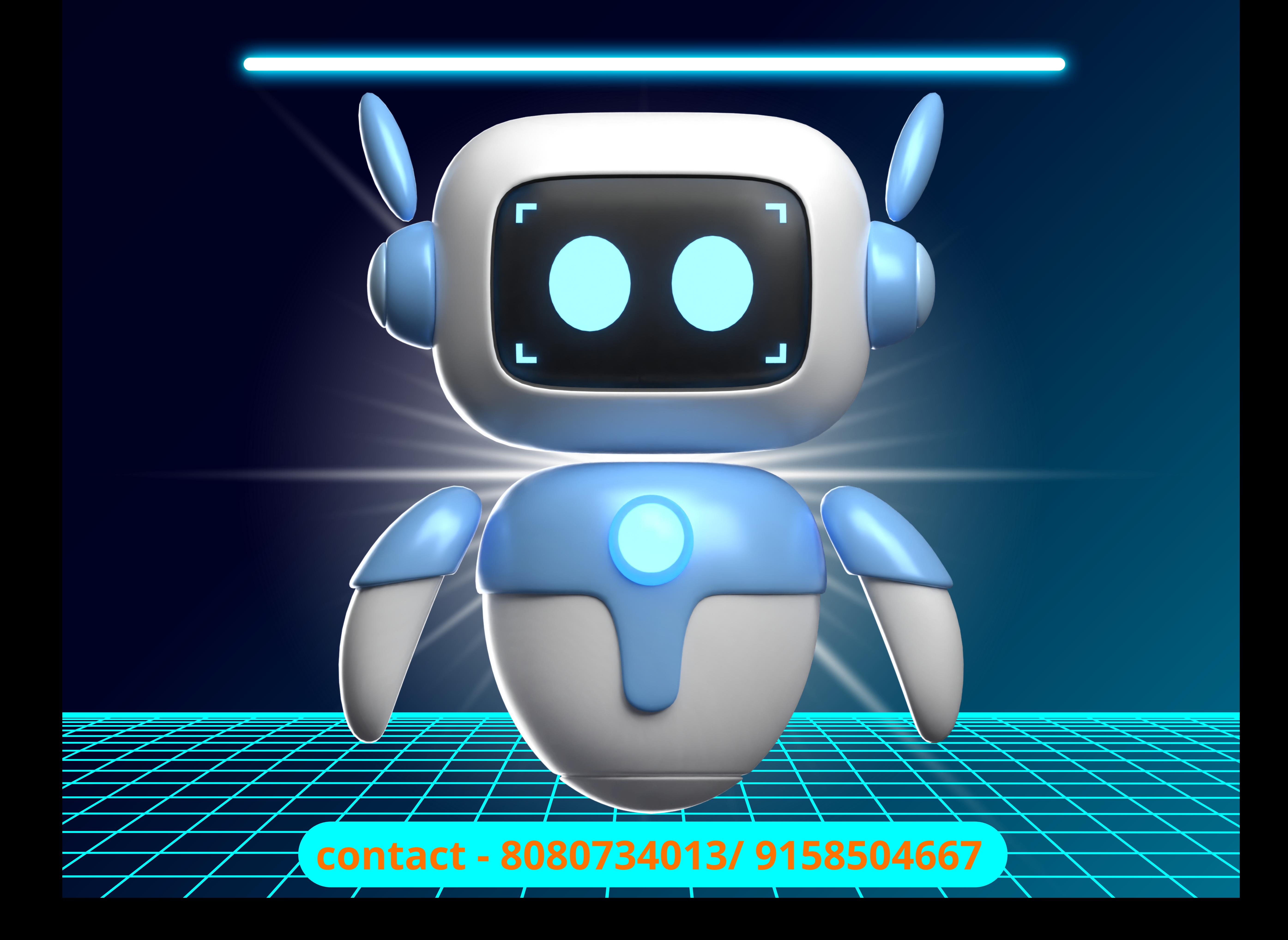

# **DEVELOP A PASSION FOR LEARNING. IF YOU DO, YOU WILL NEVER CEASE TO GROW.**

- Anthony J. D'Angelo

### **Academy for Ads**

Yash Kumar

### **AdWords Fundamentals**

You know the basics of Google AdWords and how to promote your business online.

> VALID THROUGH 5/10/2018

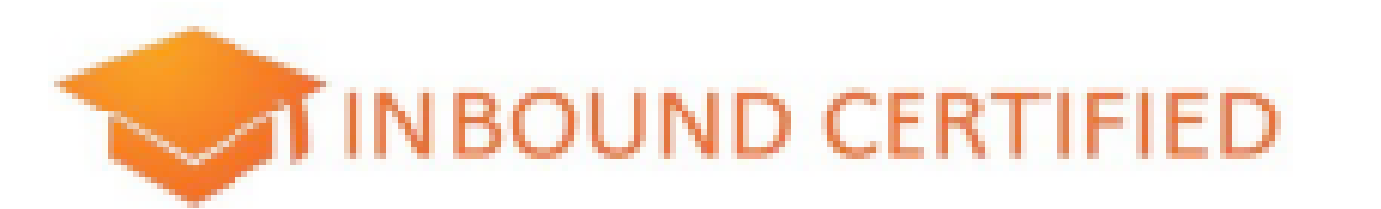

### YOUR NAME HERE

The bearer of this certificate is hereby deemed fully capable and skilled in the methodology of inbound marketing. He/she has been tested on best practices and is capable of applying them to attract strangers, to convert risitors, to close leads and to delight customers.

Gerhard (P/OR/1995 - Explorador/OR/1991)

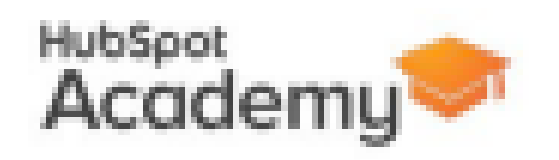

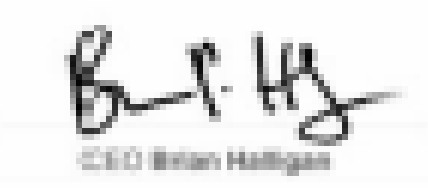

#### Google Analytics

### **Analytics Certification**

#### LEO TOHYAMA

is hereby awarded this certificate of achievement for the successful completion of the Google Analytics certification exam.

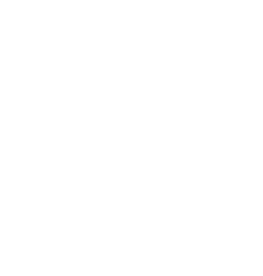

VALID UNTIL April 24, 2018

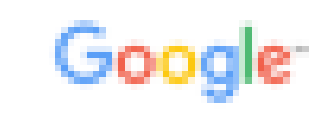

Google

### **AdWords Certification**

Google

### MARGOT DA CUNHA

is hereby awarded this certificate of achievement for the successful completion of the Google AdWords certification exams.

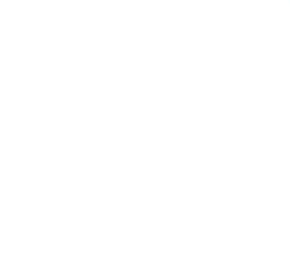

VALID THROUGH November 11, 2015

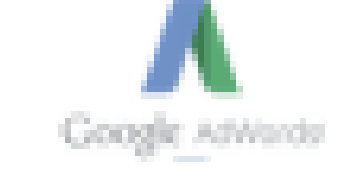

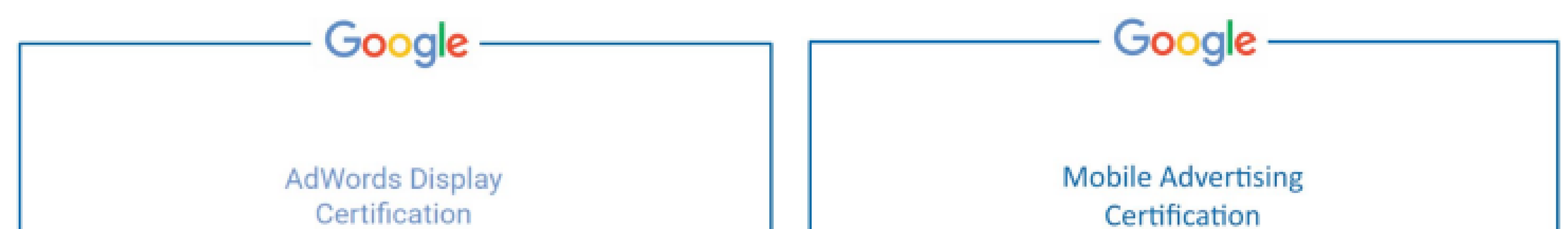

#### YOUR NAME HERE

is hereby awarded this certificate of achievement for the successful completion of the Shopping certification exams.

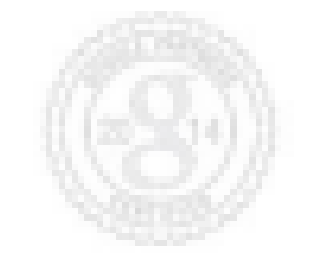

WIJD THROUGH January 19, 2016

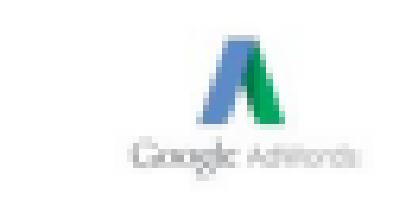

#### YOUR NAME HERE

is awarded this certificate for passing the AdWords Fundamentals and Mobile Advertising exams.

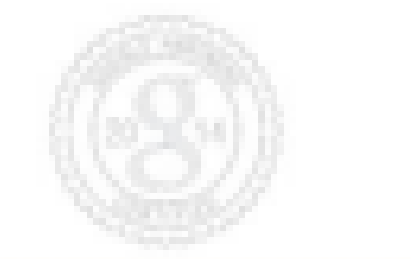

VALID THROUGH 8 July. 2016

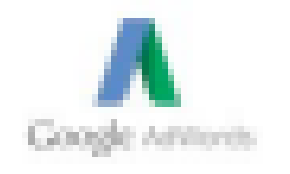

# www.analytiqlearning.com

## **Digital Marketing**

### **Video Advertising Advanced Certification**

Google

#### ALI MASERRAT

is hereby awarded this certificate of achievement for the successful completion of the video advertising advanced certification exam.

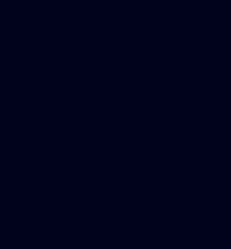

**MAJO THROUGH** 12 October, 2015

### **Shopping Advertising** Certification

Google

YOUR NAME HERE

is hereby awarded this certificate of achievement for the successful completion of the Shopping certification exams.

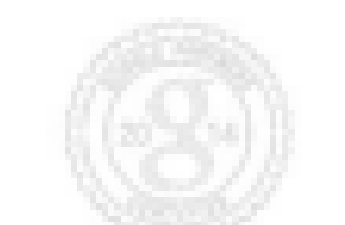

WUD THROUGH January 19, 2016

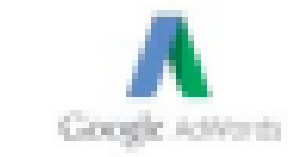

## www.analytiqlearning.com

# **Digital Marketing**

- we have more than 9+ years of experienced trainers.
- We deliver live interactive training to

## students

• 100% Placement Assurance we provide mock interviews, soft skills interview sessions from industry experts. **• Industry ready syllabus.** 

## **www.analytiqlearning.com Digital Marketing**

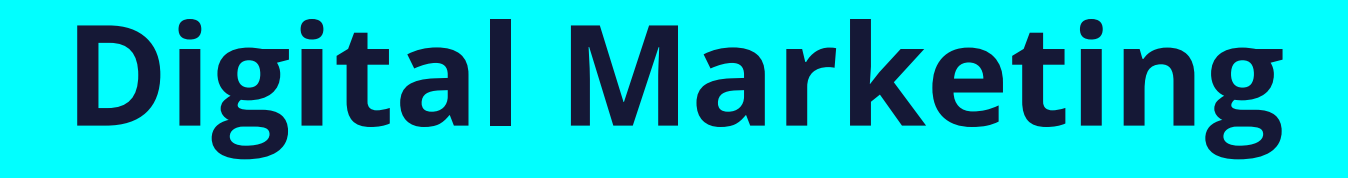

We are a group of individuals who have worked in the field of the IT/industry in various segments. We provide training in software development, software testing, web development, and digital marketing. Our style of training combines high-

**Why we?**

quality theoretical education with extensive practical exposure to live projects along with extensive placement assistance.

# **About Us?**

# **Duration: Weekday Batches - 3 Months, Weekend batches - 4 Months Eligibility: Any Graduate**

**www.analytiqlearning.com Digital Marketing** 

# Modules We Cover

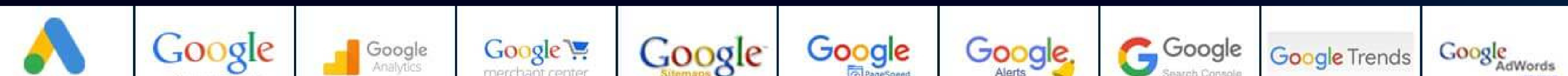

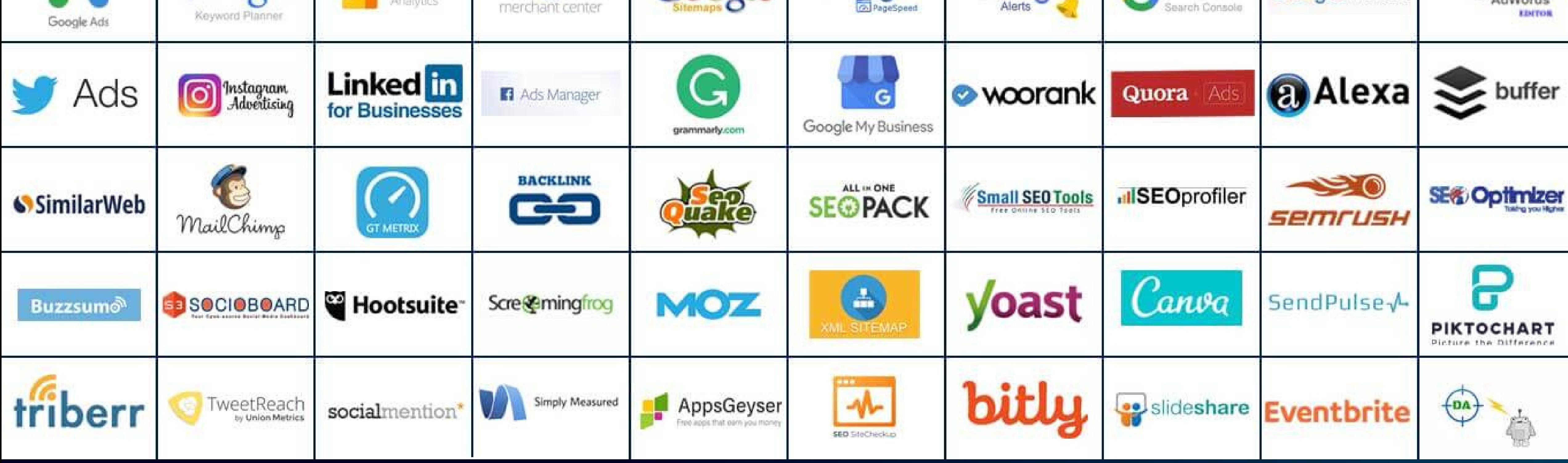

**COURSE DURATION & ELIGIBILITY**

- **• Digital Marketing Introduction**
- **• Digital Marketing Vs Traditional Marketing**
- **• Digital Marketing Channels**
- **• Digital Marketing Scope & Career**

### **Module 1: Digital Marketing Overview**

### **Module 2: AI In Digital Marketing & Tools**

**Introduction To AI In Digital Marketing**

- **– Understand What Is AI In Ditital Marketing**
- **– Benefit Of Using AI In Digital Marketing**
- **– Overview Of Top Trending Popular AI Tools In Digital Marketing**

**Tools:**

- **– Chatgpt**
- **– Copy.Ai**
- **– Rytr**
- **– Midjourney**
- **– Captions**
- **• Introduction To Canva • Canva Image creation**
- **• Creating Logo • Video editing**
- **• filmora video edit** ia Post

### **Module 3: Blog Creation**

- **• Understanding Blog & Post**
- **• Introduction To Blogger.Com**
- **• Creating Post & Pages**
- **• Customizing Theme & Setting**

- **Introduction To Domain & Hosting**
- **Introduction To WordPress**
- **Installing Themes**
- **Installing Plugins**
- **Creating & Designing Web Pages**
- **Using Elementor (Page Builder)**

### **Module 4: Business Website Creation**

**• Understanding E-Commerce • Installing Woo – Commerce**

- **• Product Listing**
- **Store Setup Setting**

### **Module 5: E-Commerce Creation**

### **Module 6: Graphic Creation**

### **Module 7: Video Creation**

- **• Introduction To Powtoon**
- **• Creating Animated Video**
- **• Creating Presentation Video**

### **Module 8: Reels Mastery Program**

### **Introduction To Instagram Reels**

**How To Create Engaging Reels Content Techniques To Create And Shoot Reels Matching-Up With Trending Audio & Music Understanding & Applying Latest Trends & Challenges How To Grow Audience With Reels**

### **Module 9: Search Engine Fundamental**

- **What Is Search Engine**
- **Top Search Engines**
- **How Search Engine Works**

### **Module 10: Introduction To SEO**

**• What Is SEO • Types Of SEO**

### **Module 11: On Page SEO**

**• What Are Meta Tags & Importance • Meta Title**

- **• Meta Description**
- **• Meta Keywords**
- **• URL Optimization**
- **• Content Optimization**
- **• Keywords / Keywords Density**
- **• Bold / Italic / Underline**
- **• Heading 1 To 6**
- **• Anchor Text**
- **• Page Load Time Optimization**
- **• Image Optimization**
- **Favicon**

# **www.analytiqlearning.com Digital Marketing**

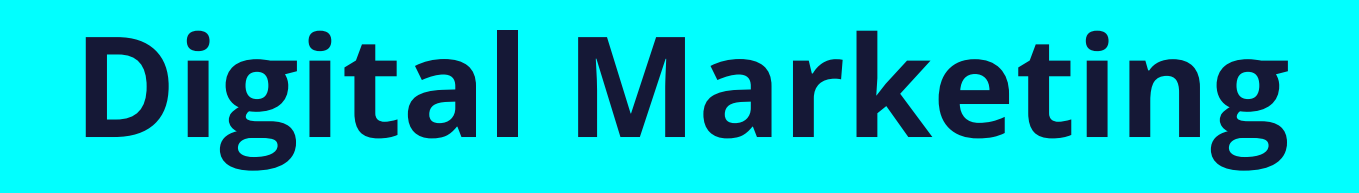

### **Module 12: Off Page SEO**

- **• What Are Backlinks & Its Importance**
- **• Precautions To Create Backlinks**
- **• Domain & Page Authority**
- **• Do Follow & No Follow**
- **• Keyword In Anchor Text**
- **• Where & How To Create Backlinks**
- **• Business Directory Sites**
- **• Social Book Marketing Sites**
- **• Video Submission Sites**
- **• PPT Submission Sites**
- **• Image Submission Sites**
- **• Blog Commenting**
- **• Guest Posting**

### **• Web 2.0**

### **Module 13: Technical SEO**

- **• What Is Sitemap & Importance**
- **• What Is Robots.Txt & Importance**
- **• What Is SSL & Importance**
- **• What Is Schema & Importance**
- **• What Is AMP & Importance**
- **• 404 Error**
- **• 301 / 302 Redirection**
- **Canonical Tag**

### **Module 14: Local SEO**

- **• Local SEO Introduction**
- **• Local SEO Ranking Factors**
- **Google My Business Setup**

### **Module 15: Video Optimization**

**• Video Optimization Introduction • Video Ranking Factors • Youtube Studio Video Setup**

### **Module 16: Keyword Research**

**• What Is Keyword & Keyword Research**

- **• Tools Used For Keyword Research**
- **• How To Use Keyword Planner**
- **Types Of Keywords**

### **Module 17: Google Algorithm**

- **• What Is Google Algorithm**
- **• Impacts Of Google Algorithm**
- **• Panda**
- **• Penguin**
- **• Hummingbird**
- **• Google Mobile-Friendly Update**
- **• Pigeon**
- **• SandBox**
- **• Google RankBrain**
- **• Google Possum**
- **Google Fred**

### **Module 18: SEO Techniques**

- **• White Hat SEO Techniques**
- **• BlackHat SEO Techniques**
- **Gray Hat SEO Techniques**

### **Module 19: SEO Audit Tool**

### **Module 20: Competitor Analysis**

### **Module 21: Content Keyword Mapping**

### **Module 22: Website Link Building**

**How To Find Website's To Create Links Creating Backlinks Practically For Website**

# **www.analytiqlearning.com Digital Marketing**

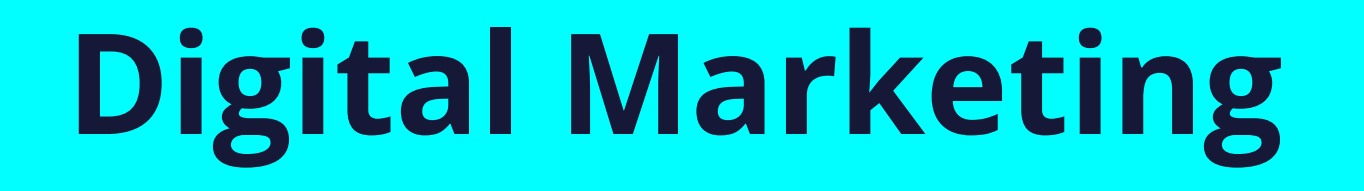

**Writing SEO Friendly Content Focus Keyword Research LSI Keywords Highlight Keywords Content Structures Type Of SEO Content**

- **• Sem Rush**
- **• Uber suggest**

- **• Sem Rush**
- **• Uber Suggest**
- **Similar Web**
- **Creating Instagram Business Account**
- **Setup Business Account Setting**
- **Overview Of Business Account**

# **Digital Marketing Course Syllabus**

### **Module 23: Facebook Optimization (SMO)**

- **Creating Facebook Account**
- **Creating Business Page**
- **Adding Business Logo & Cover Pictures**
- **Overview Of Business Page**
- **How To Find Jobs Using Linkedin Jobs**
- **What Is Keyword & Keyword Research**
- **Tools Used For Keyword Research**
- **How To Use Keyword Planner**
- **Types Of Keywords**

### **Module 24: Instagram Optimization (SMO)**

### **Module 25: Linkedin Optimization (SMO)**

### **Module 26: Social Media Automation**

- **What Is Social Media Automation**
- **Tools Used For Social Media Automation**
- **Schedule Post & Connect Social Channels**

### **Module 27: Social Media Calendar**

- **Creating Social Media Calendar List**
- **Monthly**

### **Module 28: Content Marketing**

### **Module 29: Copy Writing & Ad Copy**

**Introduction To Copywriting & Adcopy**

- **Role Of Copywriting In Digital Marketing**
- **Role Of Adcopy In Digital Marketing Understanding Target Audience**
- **How To Do Market Research & Competitor Analysis**
- **Finding Out Customer Needs, Pain Points And Trends**

**Storytelling Using Copywriting**

**Creating Best Call To Action (CTAs) AdCopy**

**Module 30: Influencer Marketing**

### **Module 31: Lead & Traffic Generation**

- **What Is Lead**
- **Methods To Generate Traffic**
- **Landing Page Optimization**
- **Understanding Thank You Page**

### **Module 32: Landing Page Optimization**

- **Landing Page Optimization**
- **Understanding Thank You Page**

### **Module 33: Facebook & Instagram Marketing**

**• Basic Facebook & Instagram Ads**

- **Introduction To Ad Manager**
- **Types Of Ads (Ad Manager)**

### **www.analytiqlearning.com Digital Marketing**

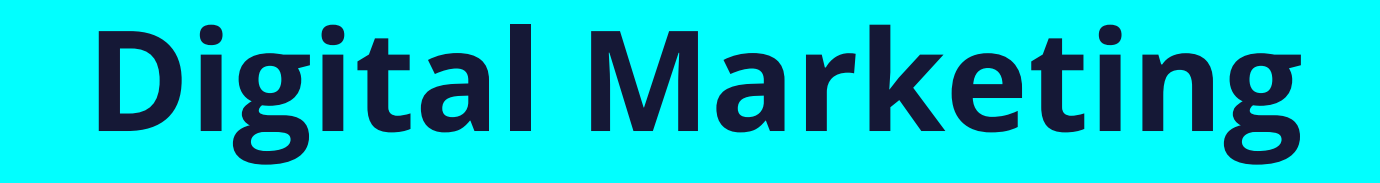

### **Basic Overview**

**• Content Creation tools**

**• Promt engineering •Content creation techniques**

### **Module 39: Video Marketing**

**• Introduction To Linkedin Marketing • Types Of Ads (Linkedin Marketing)**

### **Module 34: LinkedIn Marketing**

### **Module 35: Re-Marketing & Conversion**

- **What Is Remarketing**
- **Benefit Of Remarketing**
- **Creating Of Remarketing Campaigns**

### **Module 36: Search Engine Marketing**

**• Introduction To Search Engine Marketing**

- **Concept Of PPC**
- **Understanding Bidding Strategy**
- **Types Of Ad Extension**
- **Ad Group Setup**
- **Types Of Keywords**
- **Dynamics Ads**
- **Quality Score**
- **Ad Rank**
- **Creating App Campaign**
- **Understanding IOS And Android App**
- **Selecting App To Promote**

### **Module 37: Online Display Marketing**

- **Introduction To Online Display Marketing**
- **Bidding Strategy**
- **Understanding Ad Group**
- **Creating Responsive Ads**

### **Module 38: E-Commerce Marketing**

**• Understanding Shopping Campaign • Creating Merchant Center Account**

**• Adding Product To Merchant Account • Creating Shopping Campaign**

- **Understanding Video Ads Campaign**
- **Types Of Video Ads Options**
- **Upload Video On Youtube For Video Marketing**

### **Module 40: Mobile App Marketing**

### **Module 41: Discovery Ads**

- **Creating Discovery Campaign**
- **Understanding Carousal Ads**

**Module 42: Performance Max**

- **Understanding Performance Max Campaign**
- **Platform To Promote On Performance**
- **Bidding Strategy**

### **Module 43: Google Search Console**

- **Introduction To Search Console**
- **Submitting Sitemap• Submitting International Targeting**
- **Understanding Organic Performance**

### **Module 44: Google Analytics**

- **Introduction To Search Console**
- **Submitting Sitemap• Submitting International Targeting**
- **Understanding Organic Performance**

### **Module 45: Growth Hacking**

### **• Introduction To Growth Hacking**

**• Case Study Of Growth Hacking**

**Module 46: Online Reputation Management**

**• What Is ORM • Importance Of ORM • Review & Complaints**

# **www.analytiqlearning.com Digital Marketing**

- **What Is Email Marketing**
- **Benefits Of Email Marketing**
- **Creating Subscriber List**
- **Creating Template**
- **Reporting)**

### **Module 47: Email Marketing**

### **Module 48: Whatsapp Marketing**

- **Importance Of Whatsapp Marketing**
- **Benefit Of Whatsapp Business**
- **Setup Of Whatsapp Business**

- **What Is Affiliate Marketing**
- **How To Apply For Affiliate Marketing**
- **Strategy For Affiliate Marketing**

### **Module 49: Blogging**

- **What Is Blogging**
- **Topic Selection**
- **Formats Of Blogging**
- **Monetization**

- **What Is Dropshipping**
- **Understanding Dropshipping Concept**
- **Case Studies Of Dropshipping**

### **Module 51: Affiliate Marketing**

### **Module 52: DropShipping**

### **Module 53: Freelancing**

**• What Is Freelancing • How Freelancing Works • How To Quote Client • How To Get Clients • Creating Freelancing Portfolio**

## **www.analytiqlearning.com Digital Marketing**

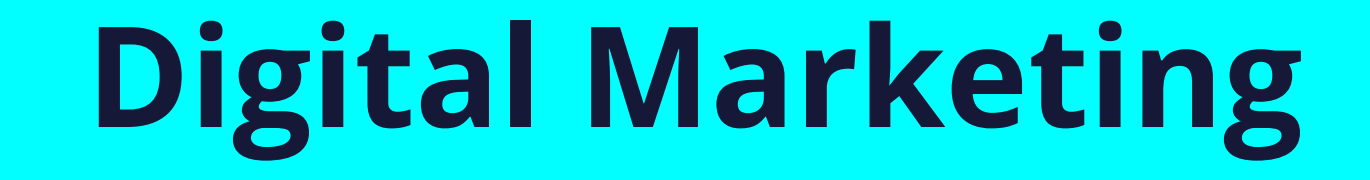

### **Module 54: Resume Building**

- **Creating Resume**
- **Portfolio Building**

### **Module 55: Interview Preparation**

### **• Interview Question**

### **Module 56: Mock Test**

**• 1 On 1 Mock Test**

# **Our Students are Working with Top Brands Like**

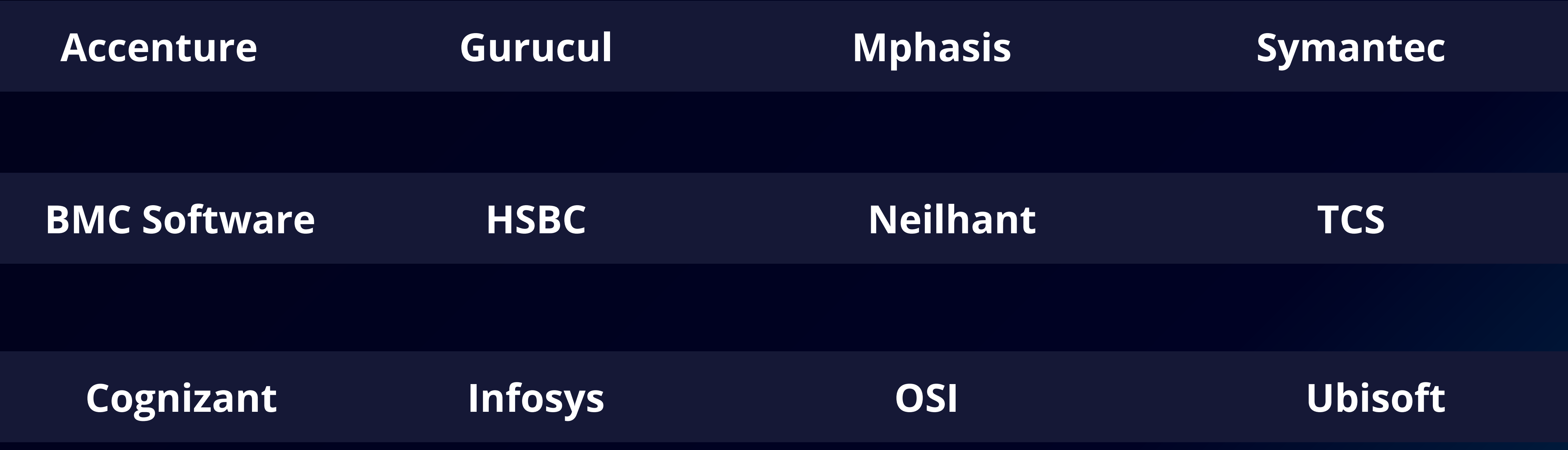

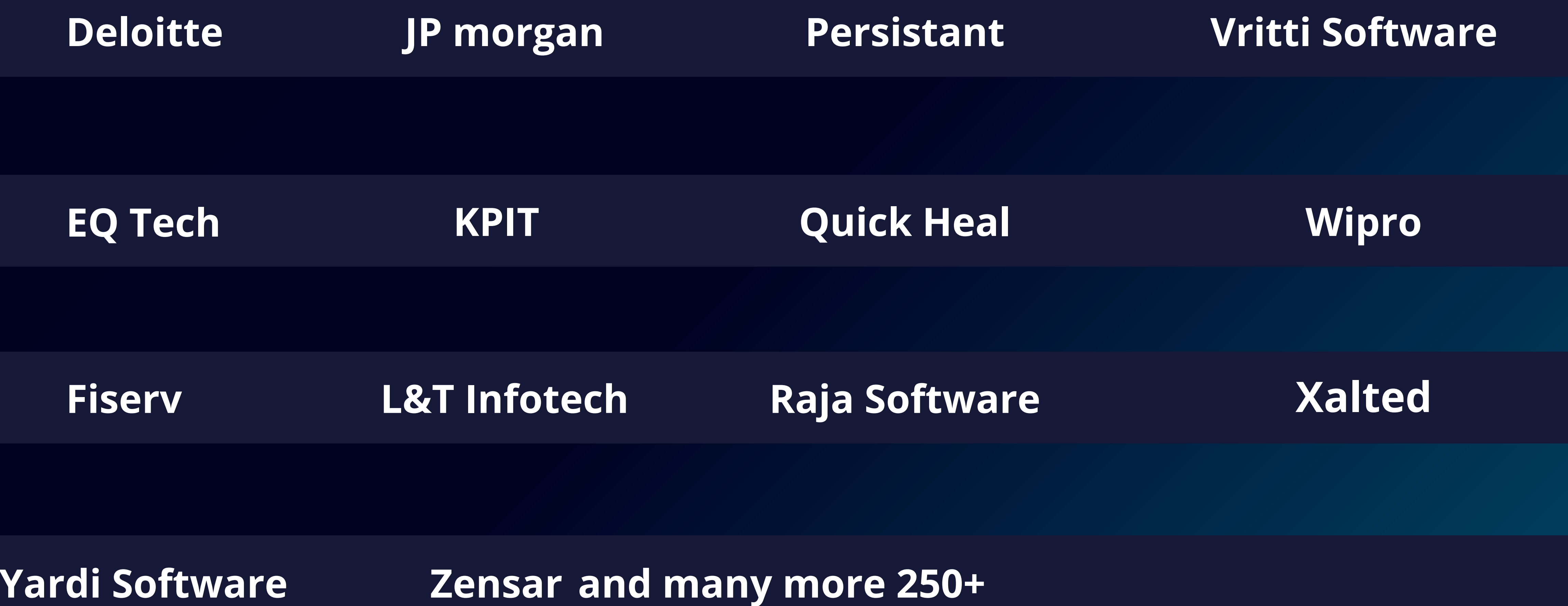

# www.analytiqlearning.com

# **Digital Marketing**

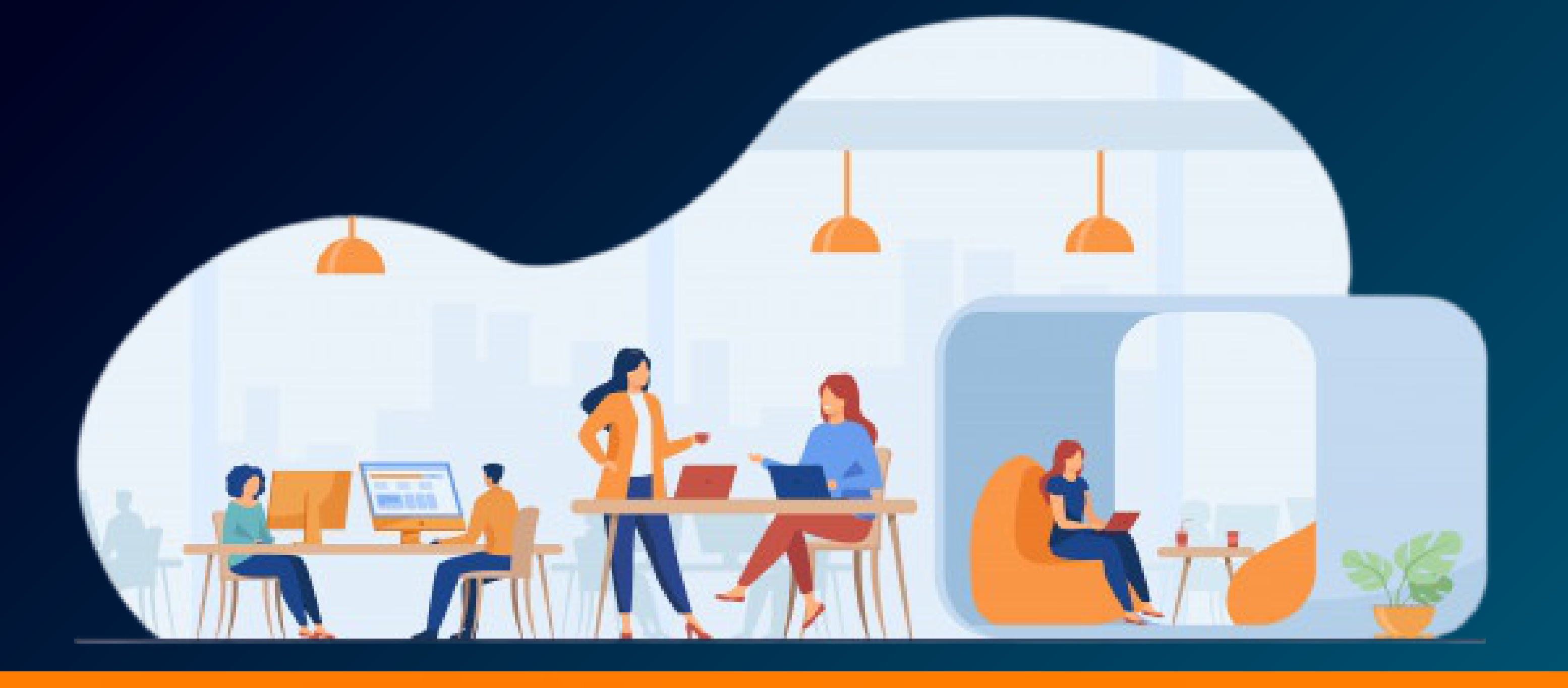

# **Call - 8080734013 / 91585 04667 Visit - www.analytiqlearning.com**

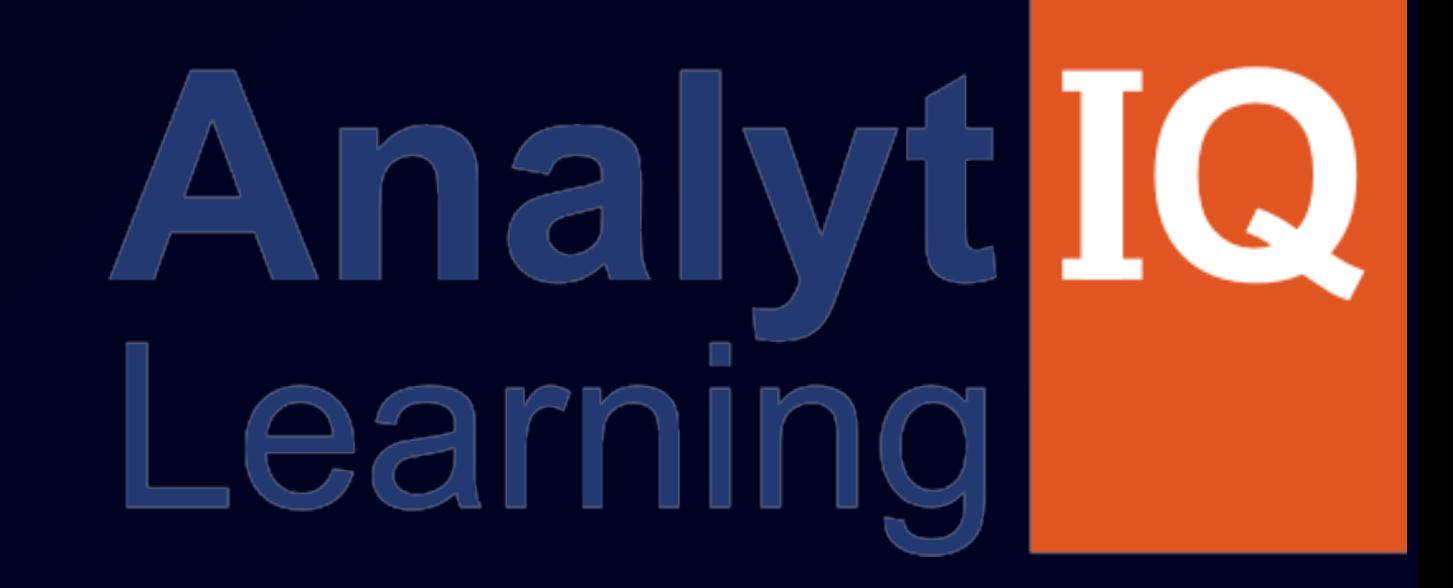

# **Your Intellectual growth & Our Support**

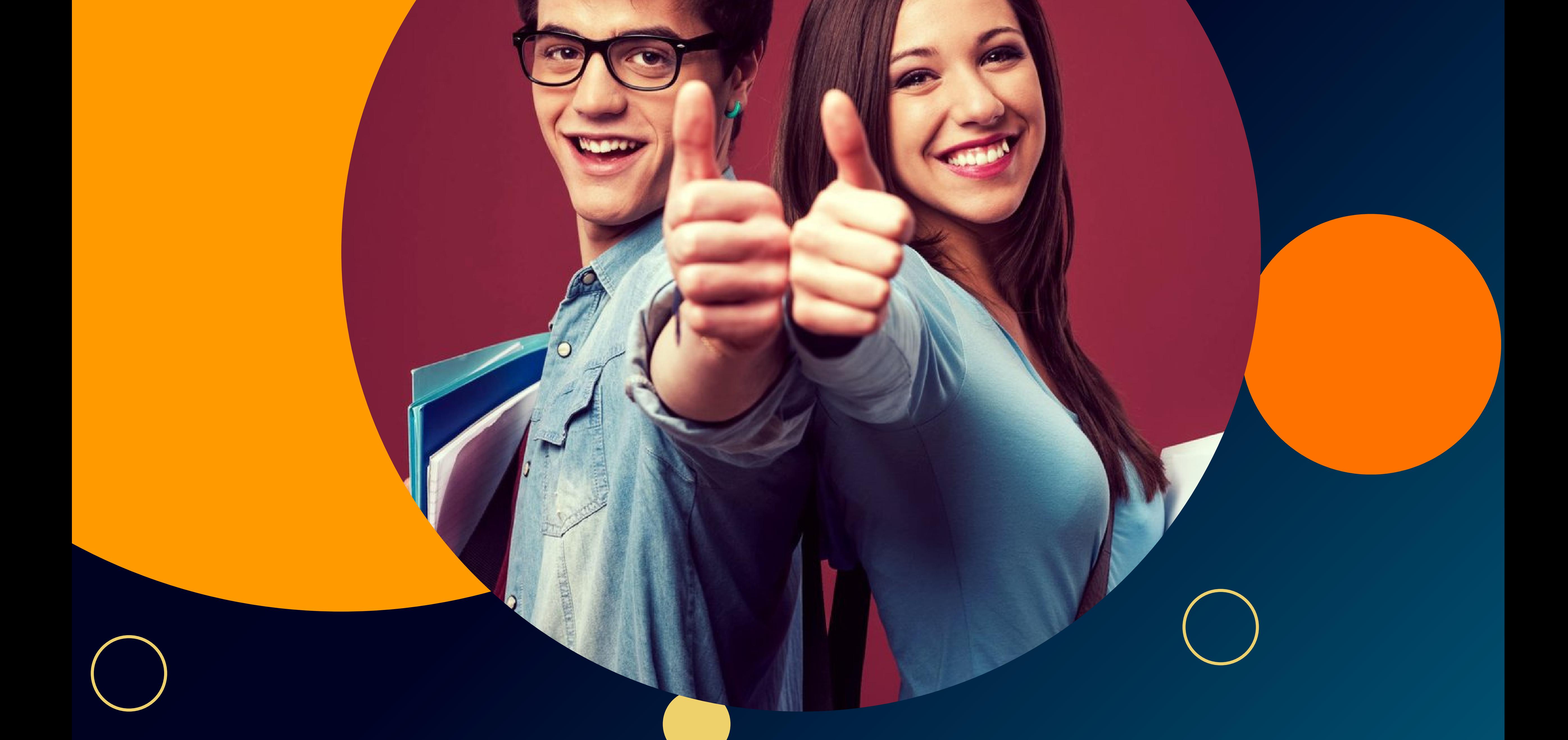

**Chinchwad :-Mayur trade center, phase 2, office no- 307/308 Near Chinchwad Station,Chinchwad – 411019**

## **Address**